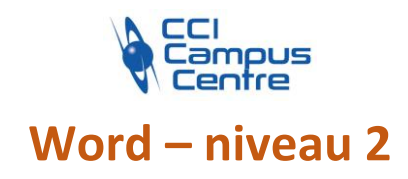

# **OBJECTIFS**

Mettre à niveau et compléter ses connaissances acquises sous Word de manière autodidacte ou avoir suivi le niveau I Acquérir les bonnes pratiques pour concevoir des documents, des courriers, des notes avec des présentations complexes, variée et illustrées

# **PROGRAMME**

# *Révision sur l'organisation de son écran et prendre des repères*

# *Rappels sur la saisie, la correction et la réorganisation du texte*

Le principe de la saisie au km, des sélections efficaces Corriger son texte, utiliser les correcteurs orthographiques et grammaticaux Ajouter, supprimer du texte

#### *Soigner la mise en forme d'un document et créer des présentations structurées*

Mettre en forme les caractères Modifier l'alignement et les retraits du texte Modifier l'espace entre les lignes et les paragraphes Gagner du temps en recopiant les mises en forme Enrichir la mise en forme en insérant des listes à puces et des caractères spéciaux, des images, des objets Utiliser les thèmes Créer des présentations élaborées à l'aide des tableaux, transformer du texte en tableau

# *Savoir utiliser les tabulations*

Les tabulations d'alignement, de décimale Les tabulations avec des points de suite, pour créer des coupons réponses, des formulaires

# *Créer et mettre en forme des tableaux*

Créer un tableau Ajouter, supprimer des lignes ou des colonnes Fusionner, fractionner les cellules

## *Mettre en page un document*

Orientation, marges En-tête et pied de page, pied de page différent sur la 1ère et les autres pages Numéroter les pages Insérer un saut de page et une page de garde Imprimer le document

## **PUBLIC - PREREQUIS**

Toute personne souhaitant réaliser des documents de type courrier sous Word Prérequis : maîtrise de l'environnement Windows et du niveau 1

## **PEDAGOGIE**

Essentiellement pratique à partir de nombreux travaux dirigés

## **MOYENS ET OUTILS**

Exercices pratiques Support de cours 1 personne par ordinateur

#### **INTERVENANT**

Consultant spécialisé en informatique et bureautique

## **MODALITES D'EVALUATION**

Positionnement pré et post formation par le formateur Bilan oral de fin de formation Appréciation des acquis sur l'attestation de formation Grille d'évaluation individuelle de fin de formation Certification TOSA ou ICDL possible

**DUREE** 2 jours soit 14 heures

# **DATES**

24-26 octobre 2023 26-28 mars 2024 8-10 octobre 2024

# **PRIX**

410 € par stagiaire

## **CONTACT**

Nathalie PRIN : 02 54 53 52 02 CCI CAMPUS CENTRE 16, place Saint Cyran 36000 CHATEAUROUX 02 54 53 52 00 www.campus-centre.fr fpc@indre.cci.fr Siret : 183 600 014 000 17 N° d'activité formation : 2436P000136

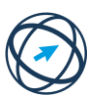

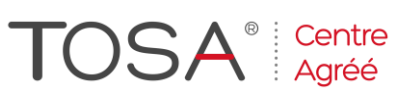

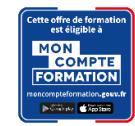